# Section 3: Threads

## Stanley Hung and William Liu

# February 4, 2015

# Contents

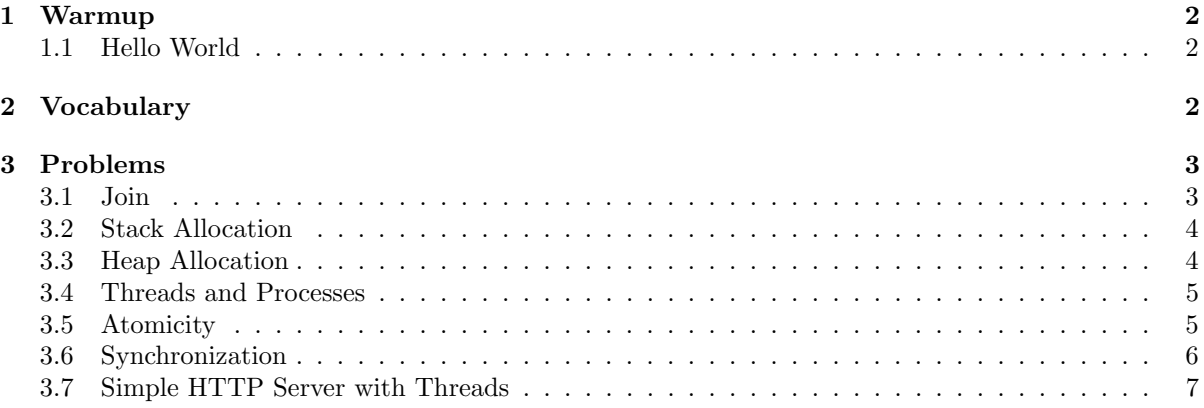

#### <span id="page-1-0"></span>1 Warmup

#### <span id="page-1-1"></span>1.1 Hello World

What does C print in the following code?

```
void print_hello_world() {
   pid_t pid = getpid();
   printf("Hello world %d\n", pid);
   pthread_exit(0);
}
void main() {
   pthread_t thread;
   pthread_create(&thread, NULL, (void *) &print_hello_world, NULL);
   print_hello_world();
}
```

```
Hello world 2617
Hello World 2617
```
## <span id="page-1-2"></span>2 Vocabulary

- thread a thread of execution is the smallest unit of sequential instructions that can be scheduled for execution by the operating system. Multiple threads can share the same address space, and each thread independently operates using its own program counter.
- pthreads A POSIX-compliant (standard specified by IEEE) implementation of threads.
- pthread join Waits for a specific thread to terminate, similar to waitpid(3). (Hint: man pthread\_join)
- pthread create Creates and immediately starts a child thread running in the same address space of the thread that spawned it. The child executes starting from the function specified. Internally, this is implemented by calling the clone syscall. (Hint: man pthread\_create)
- atomic An operation is deemed to be atomic if it can be executed without interruption or interference from other threads/processes).
- critical section A section of code that accesses a shared resource that must not be concurrently accessed by more than a single thread.
- semaphore A synchronization primitive that can be used to protect a shared resource. Semaphores contain an integer value and support two operations:

1) Increment: atomically increments the value of the semaphore. (Hint: man sem\_post)

2) Decrement: waits for the value of the semaphore to become positive, and then atomically decrements the value of the semaphore. (Hint: man sem\_wait)

### <span id="page-2-0"></span>3 Problems

#### <span id="page-2-1"></span>3.1 Join

What does C print in the following code? (Hint: There may be zero, one, or multiple answers.)

```
void main() {
    pthread_t thread;
   pthread_create(&thread, NULL, &helper, NULL);
   printf("Hello World! 2\n");
    exit(0);
}
void *helper(void* arg) {
    printf("Hello World! 1\n");
    pthread_exit(0);
}
```

```
The output of this program is undefined because the order in which lines
are executed can be different each time the program is run.
Thus, C could print out any combination of "Hello World! 1" and "Hello World! 2".
```
How can we modify the code above to always print out "Hello World! 1" followed by "Hello World! 2"?

```
Add a pthread_join to coordinate execution.
void main() {
  pthread_t thread;
   pthread_create(&thread, NULL, &helper, NULL);
   pthread_join(thread, NULL);
   printf("Hello World! 2\n");
    exit(0);
}
void *helper(void* arg) {
   printf("Hello World! 1\n");
    pthread_exit(0);
}
```
#### <span id="page-3-0"></span>3.2 Stack Allocation

What does C print in the following code?

```
void main() {
    int i = 0;
   pthread_t thread;
   pthread_create(&thread, NULL, &helper, &i);
   pthread_join(thread, NULL);
    printf("i is %d\n", i);
}
void *helper(void *arg) {
   int *num = (int*) arg;*num = 2;pthread_exit(0);
}
```
The spawned thread shares the address space with the main thread and has a pointer to the same memory location, "i is 2"

#### <span id="page-3-1"></span>3.3 Heap Allocation

What does C print in the following code?

```
void main() {
   char *message = malloc(100);
    strcpy(message, "I am the parent");
   pthread_t thread;
   pthread_create(&thread, NULL, &helper, message);
   pthread_join(thread, NULL);
    printf("%s\n", message);
}
void *helper(void *arg) {
    char *message = (char *) arg;
    strcpy(message, "I am the child");
    pthread_exit(0);
}
```
"I am the child"

#### <span id="page-4-0"></span>3.4 Threads and Processes

What does C print in the following code? (Hint: There may be zero, one, or multiple answers.)

```
void *worker(void *arg) {
    int *data = (int *) arg;*data = *data + 1;
   printf("Data is %d\n", *data);
    pthread_exit(0);
}
int data;
void main() {
   int status;
   data = 0;
   pthread_t thread;
   pid_t pid = fork();
    if (pid == 0) {
        pthread_create(&thread, NULL, &worker, &data);
        pthread_join(thread, NULL);
    } else {
        pthread_create(&thread, NULL, &worker, &data);
        pthread_join(thread, NULL);
        pthread_create(&thread, NULL, &worker, &data);
        pthread_join(thread, NULL);
        wait(&status);
    }
}
```

```
One of the following is printed out:
"Data is 1"
"Data is 1"
"Data is 2"
"Data is 1"
"Data is 2"
"Data is 1"
```
#### <span id="page-4-1"></span>3.5 Atomicity

Given:

int  $x = 0$ ;

Circle all the atomic operations below:

printf("x is  $\lambda d \nightharpoonup$ ", x);

```
x = malloc(sizeof(int));
```
int  $y = x$ ;

x++;

None of the operations listed are atomic. 1) Printing to stdout is not atomic because it involves many operations, including writing to a file, some of which are blocking. 2) Allocating memory is not atomic. 3) Assigning x to y is not atomic because it involves multiple loads/stores to registers. 4) Incrementing x is not atomic because it involves a load, store, and add operation.

#### <span id="page-5-0"></span>3.6 Synchronization

What does C print in the following code?

```
void main() {
   pthread_t threads[5];
   int i, j = 0;
   for (i = 0; i < 5; i++) {
        pthread_create(&threads[i], NULL, &helper, &j);
    }
   for (i = 0; i < 5; i++) {
        pthread_join(threads[i], NULL);
    }
   printf("j is %d\n", j);
}
void *helper(void *arg) {
   int *num = (int *) arg;*num = (*num) + 1;pthread_exit(0);
}
```

```
Five threads are trying to increment j in parallel,
and since incrementing isn't an atomic operation, anything could be printed out.
```
How can we modify the code in the previous page to always print out "i is 5" without modifying/using pthread\_join?

```
Protect access to j using a semaphore.
sem_t sem;
void main() {
   pthread_t threads[5];
   int i, j = 0;
   sem_init(&sem, 0, 0);
    for (i = 0; i < 5; i++) {
        pthread_create(&threads[i], NULL, &helper, &j);
    }
    sem_post(&sem);
    for (i = 0; i < 5; i++) {
        pthread_join(threads[i], NULL);
```

```
}
    printf("j is \lambda d \nightharpoonup", j);
}
void *helper(void *arg) {
    sem_wait(&sem);
    int *num = (int *) arg;*num = (*num) + 1;sem_post(&sem);
    pthread_exit(0);
}
```
#### <span id="page-6-0"></span>3.7 Simple HTTP Server with Threads

Implement a crude HTTP server by filling in the blanks with the necessary operations. This HTTP server spawns worker threads that are responsible for printing out the first 256 bytes from a socket. For this question, you can assume the following structures and functions are implemented appropriately.

```
// a FIFO queue consisting of nodes.
struct list;
// A single element in the FIFO queue, containing an integer.
struct node {
    int client_sock;
};
// This function sets up a socket, binds the socket to a specific port,
// and listens for connections. It returns the file descriptor
// corresponding to the socket setup.
int setupSocket();
// initializes a FIFO queue
void list_init(struct list *l);
// Pops and returns the earliest enqueued node from a list
struct node *list_pop(struct list *l);
// Appends a new file descriptor as a struct node in the list.
struct node *list_append(struct list *l, int client_sock);
```

```
// Global variables
struct list clients;
sem_t worker_sem;
sem_t list_sem;
// Prints out the first 256 bytes from a socket, and then closes it.
void accept_request(void* unused) {
   char buf[256];
   (void) unused;
   while(1) {
       sem_wait(&worker_sem);
```

```
sem_wait(&list_sem);
        int sockfd = list_pop(&clients)->client_sock;
        if (read(sockfd, buf, 256) != 256) {
            fprintf(stderr, "Failed to read from client %d\n", sockfd);
        } else {
            fprintf(stdout, "Received from client %d: %s\n", sockfd, buf);
        }
        sem_post(&list_sem);
        close(sockfd);
    }
}
void main() {
    pthread_t workers[10];
    int client_sock;
    struct sockaddr_in client_name;
    socklen_t size;
    int sockfd;
    list_init(&clients);
    sem_init(&worker_sem, 0, 0);
    sem_init(&list_sem, 0, 1);
    sockfd = setupSocket();
    // create worker threads
    for (int i = 0; i < 10; i++) {
        pthread_create(&workers[i], NULL, &accept_request, NULL);
    }
    while (1) {
        client_sock = accept(sockfd, (struct sockaddr *) &client_name, &size);
        sem_wait(&list_sem);
        list_append(&clients, client_sock);
        sem_post(&list_sem);
        sem_post(&worker_sem);
    }
}
```